# **Библиотека SysLibCom.lib**

Данная библиотека поддерживает работу с последовательным портом. Реализуется в системе исполнения (опционально). Библиотека содержит следующие функции (выполнение синхронное):

- SysComOpen
- SysComSetSettings
- SysComSetSettingsEx
- **SysComClose**
- **SysComRead**
- SysComWrite
- SysComGetVersion2300

# **SysComOpen**

Данная функция типа DWORD открывает последовательный порт.

Она возвращает дескриптор порта, который используется при вызове других функций библиотеки. В случае ошибки,возвращается 0xFFFFFFFF.

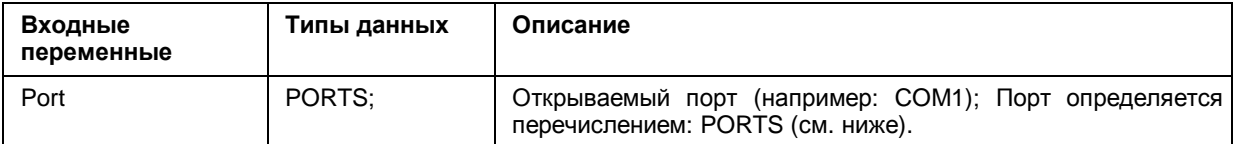

### **Перечисление PORTS**:

TYPE PORTS : (COM1:=1, COM2, COM3, COM4, COM5, COM6, COM7, COM8); END\_TYPE

# **SysComSetSettings**

Данная функция типа BOOL, устанавливает скорость, число стоповых бит, контроль паритета, таймаут, размер буфера и период опроса для последовательного порта. Требуемые параметры передаются посредством указателя на структуру COMSETTINGS.

Возвращает TRUE при успешной установке параметров, иначе FALSE.

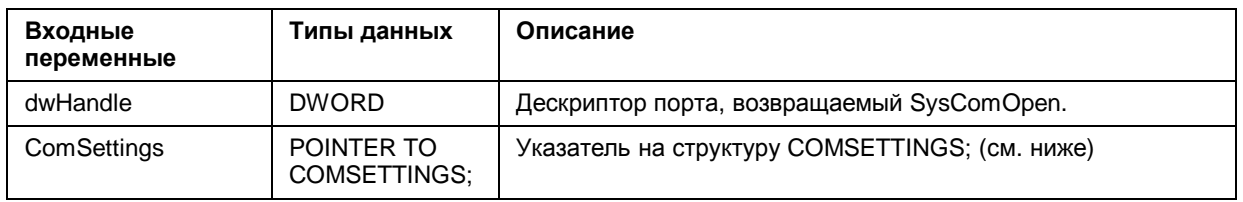

Элементы структуры **COMSETTINGS**, определены следующим образом:

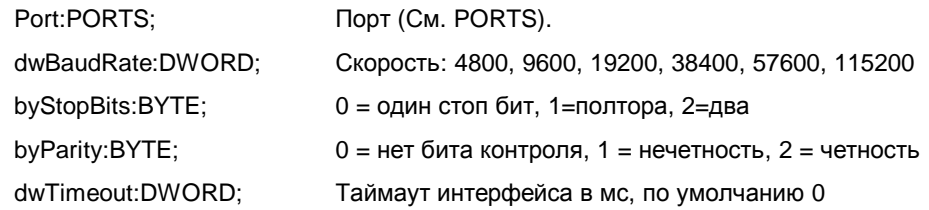

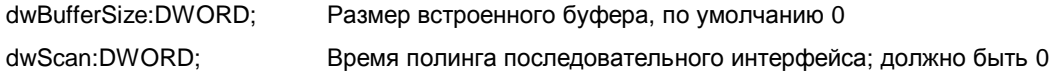

# Перечисление PORTS:

TYPE PORTS: (COM1:=1, COM2, COM3, COM4, COM5, COM6, COM7, COM8); END TYPE

#### **SysComSetSettingsEx**

Данная функция типа BOOL, применяется для установки расширенных параметров порта. В дополнение к параметрам, определяемым SysComOpen, она задает управление потоком и размер символов. Требуемые параметры передаются посредством указателя на структуру COMSETTINGSEX.

Возвращает TRUE при успешной установке параметров, иначе FALSE. В зависимости от аппаратной реализации, не всегда возможно многократно менять параметры открытого порта. В этом случае, закройте его и откройте заново.

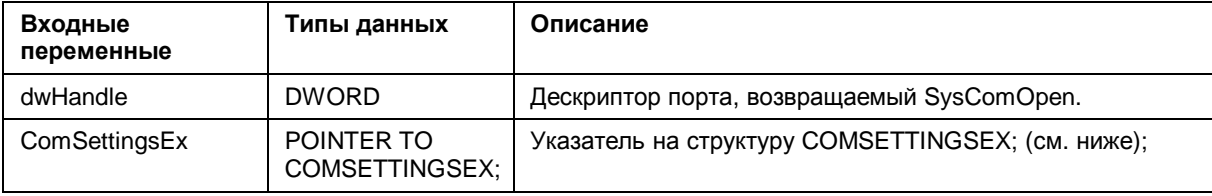

Элементы структуры COMSETTINGSEX определены следующим образом:

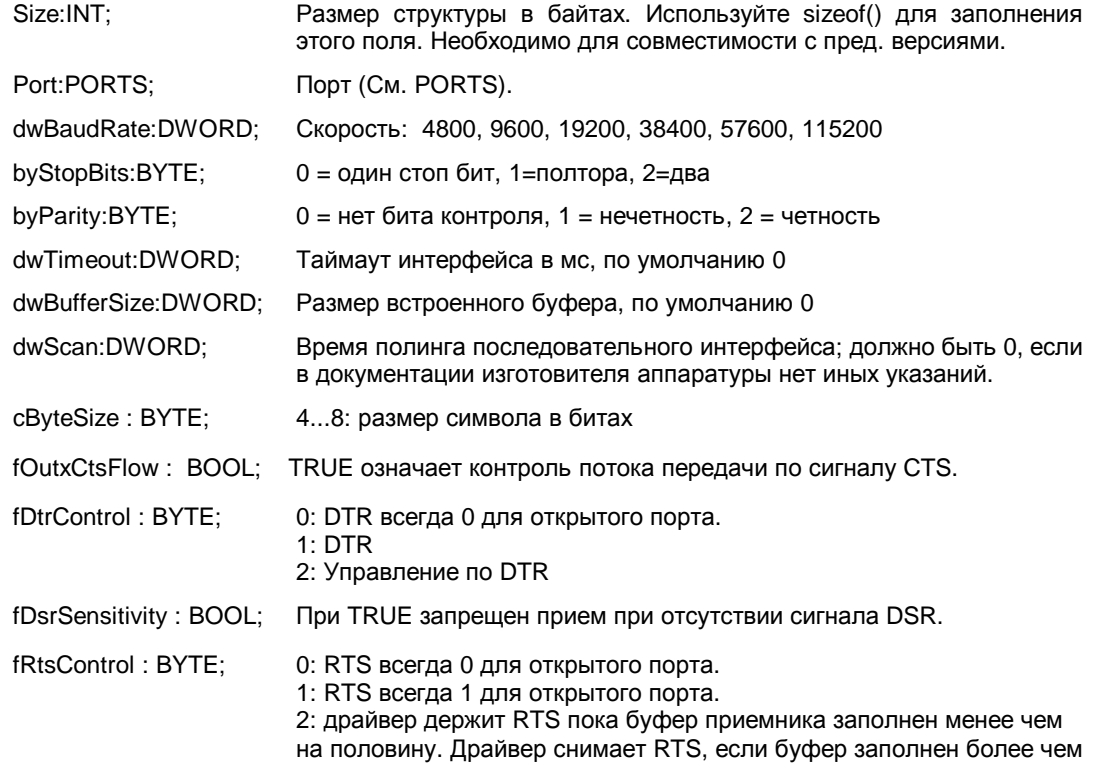

на три четверти. 3: Управление по RTS: Драйвер устанавливает RTS на время передачи. После передачи всех данных из буфера, RTS снимается.

fOutxDsrFlow : BOOL; Разрешает управление по DSR. При переходе DSR в ноль, передача приостанавливается.

#### **Перечисление PORTS**:

TYPE PORTS : (COM1:=1, COM2, COM3, COM4, COM5, COM6, COM7, COM8); END\_TYPE

Пример настройки параметров для аппаратного хендшекинга:

```
dwHandle: DWORD; 
pt_comsettingsex:COMSETTINGSEX:=(Port:=COM1, 
                                  dwBaudRate:=38400, 
                                  byStopBits:=0, 
                                   dwTimeout:=5000, 
                                   cByteSize:=7, 
                                  byParity := 2,
                                   fOutxCtsFlow := FALSE, 
                                   fOutxDsrFlow:=TRUE, 
                                  DtrControl := 2,
                                   fRtsControl := 2;
Реализация:
```

```
pt_comsettingsex.Size := sizeof(pt_comsettingsex); 
SysComSetSettingsEx(dwHandle := Handle, ComSettingsExt := 
ADR(pt_comsettingsex)); 
Где Handle есть значение, полученное вызовом SysComOpen(COM1).
```
# **SysComClose**

Функция типа BOOL, закрывает COM порт. Возвращает TRUE при успешном завершении, иначе FALSE.

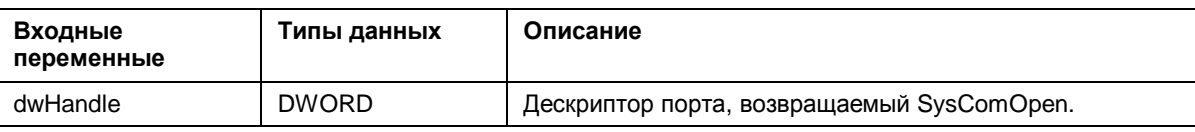

# **SysComWrite**

Функция типа DWORD, записывает данные в порта на передачу. Возвращает число реально записанных байт.

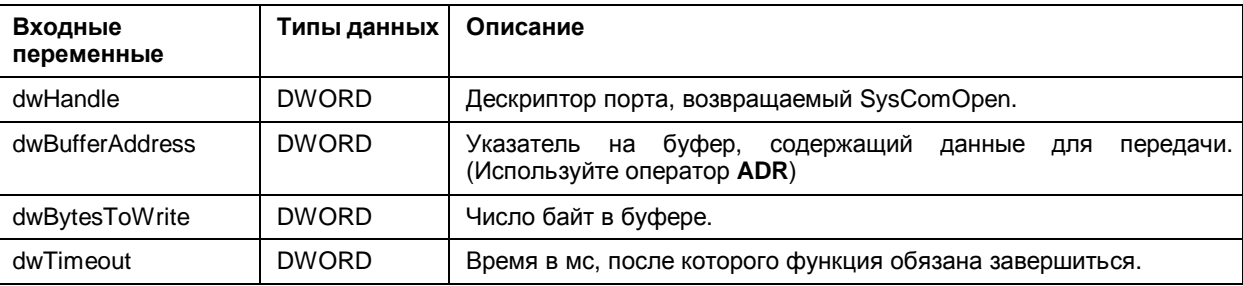

# **SysComRead**

Функция типа DWORD, читает принятые данные из порта. Возвращает число считанных байтов.

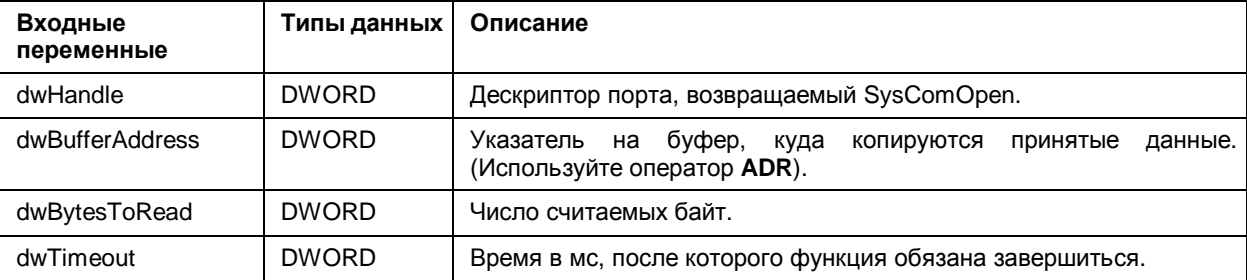

# **SysComGetVersion2300**

Функция типа DWORD, всегда возвращает 0. Используется для внутренней автоматической проверки версии. В прикладных программах ее вызывать ненужно.